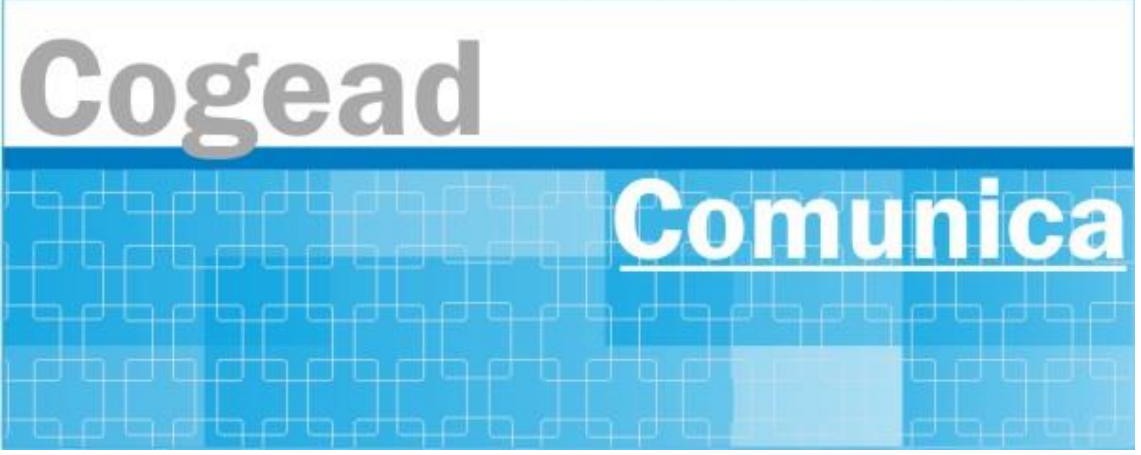

Informativo Setorial Contábil (INF-Setcon)

## **INF-Setcon Nº 020/2024**

De: Setorial Contábil da Fiocruz (Setcon)

Para: Financeiros, Administradores, Diretores e Vices das unidades gestoras da Fiocruz.

**Assunto: 2024/3402087CCONT/STN - Exclusão de gestores sem duplo fator de autenticação ativado**

Enviado em: **Sexta, 19 de abril de 2024 às 20:05** De:**170999 - COORDENACAO GERAL DE CONTABILIDADE** por LUCIANO MOURA CASTRO DO NASCIMENTO Prazo de atendimento: **Sem prazo definido** Para: Todas as UG

Prezadas Unidades Gestoras,

Faz-se referência à mensagem Comunica nº 2024/3396193, encaminhada ontem a todas as UG, que tratou de pedido para habilitação da verificação em duas etapas do GOV.BR [\(https://www.gov.br/governodigital/pt-br/acessibilidade](https://www.gov.br/governodigital/pt-br/acessibilidade-e-usuario/atendimento-gov.br/duvidas-na-conta-gov.br/ativar-a-verificacao-em-duas-etapas)[e-usuario/atendimento-gov.br/duvidas-na-conta-gov.br/ativar-a-verificacao-em](https://www.gov.br/governodigital/pt-br/acessibilidade-e-usuario/atendimento-gov.br/duvidas-na-conta-gov.br/ativar-a-verificacao-em-duas-etapas)[duas-etapas\)](https://www.gov.br/governodigital/pt-br/acessibilidade-e-usuario/atendimento-gov.br/duvidas-na-conta-gov.br/ativar-a-verificacao-em-duas-etapas), também conhecida como **duplo fator de autenticação (2FA)**.

Desde o dia 17/04/2024, o SIAFI tem exigido que, para conseguirem assinar Ordens de Pagamento (OP), Ordenadores de Despesa e Gestores Financeiros tenham acessado o sistema (i) via GOV.BR, (ii) com certificado digital e (iii) com 2FA ativado.

Todavia, a despeito do pedido circulado na data de ontem, verificou-se que muitos gestores (Ordenadores de Despesa e Gestores Financeiros, titulares e substitutos) ainda não efetuaram a ativação do 2FA, o que se apresenta como uma vulnerabilidade para tais contas, de maneira que **esta STN decidiu excluir hoje o acesso ao SIAFI de todos esses gestores**.

Orienta-se que os cadastradores de órgãos somente autorizem nova habilitação desses gestores após a confirmação de que foi feita a ativação do 2FA em suas respectivas contas GOV.BR.

Na oportunidade, convém ainda orientar que os usuários confiram se estão em pleno poder de suas credenciais, mediante conferência de seus dados cadastrais, especialmente e-mail. Em caso de suspeita de comprometimento de credencial, orienta-se que o usuário busque atendimento no link [https://www.gov.br/governodigital/pt-br/acessibilidade-e](https://www.gov.br/governodigital/pt-br/acessibilidade-e-usuario/atendimento-gov.br)[usuario/atendimento-gov.br.](https://www.gov.br/governodigital/pt-br/acessibilidade-e-usuario/atendimento-gov.br)

Atenciosamente, **STN** 

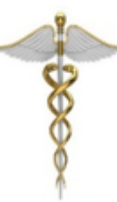

**Setorial Contábil - Setcon** Coordenação-Geral de Administração - Cogead Vice-Presidência de Gestão e Desenvolvimento Institucional - VPGDI Fundação Oswaldo Cruz - Fiocruz setcon.cogead@fiocruz.br

Este informativo eletrônico é uma ação da Assessoria de Comunicação - Cogead<br>Fale com a Ascom-Cogead: E-mail: ascomcogead@flocruz.br Tel: 3836-2060